## **How to Find the CAASPP Score Report i[n Illuminate Parent Portal](https://pleasantgrove.illuminatehc.com/login)**

#### Find Your Test

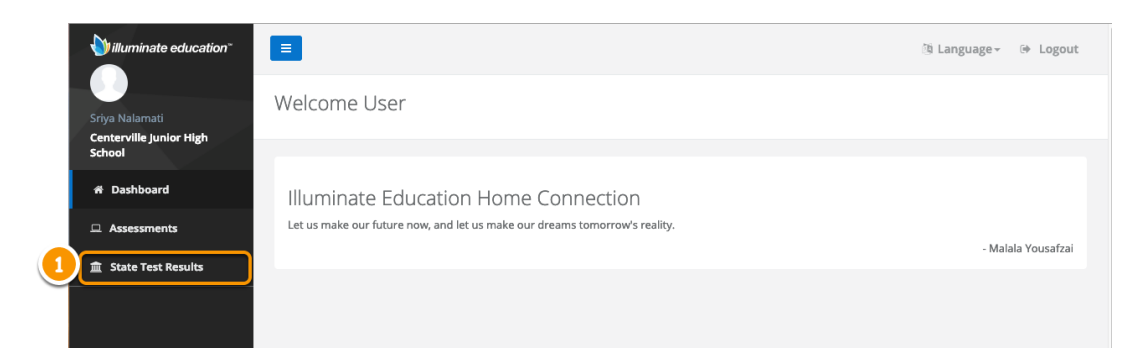

#### Select Your Test

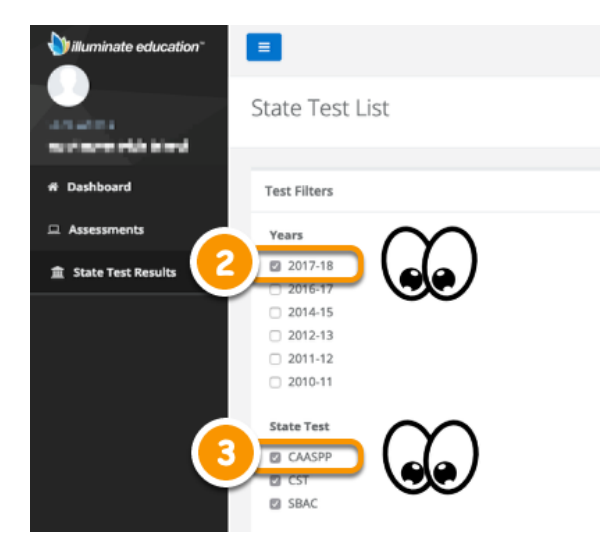

### Download Your Report

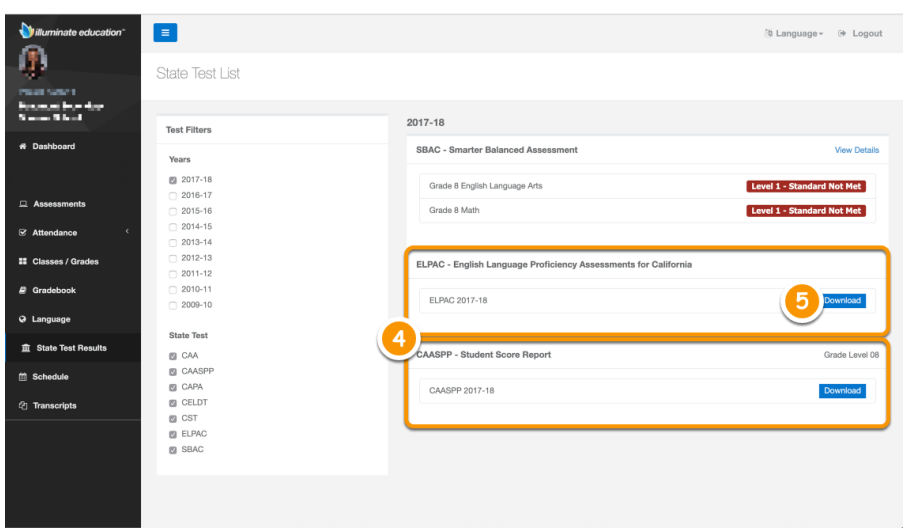

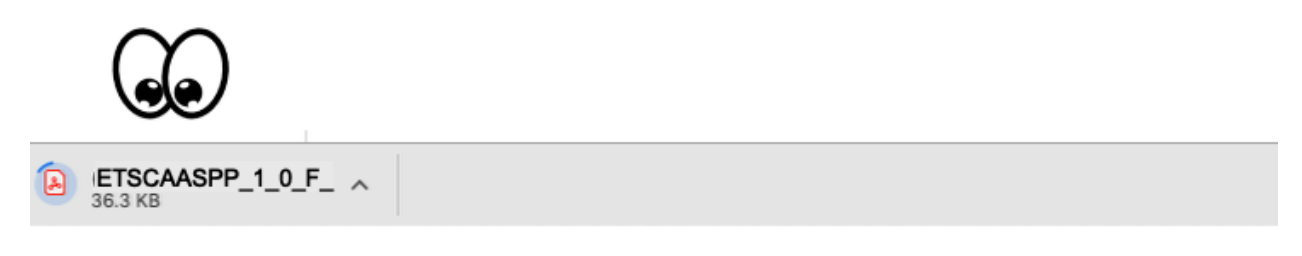

The letter will download to your computer to open and view or print on your printer.

# Open Your Report

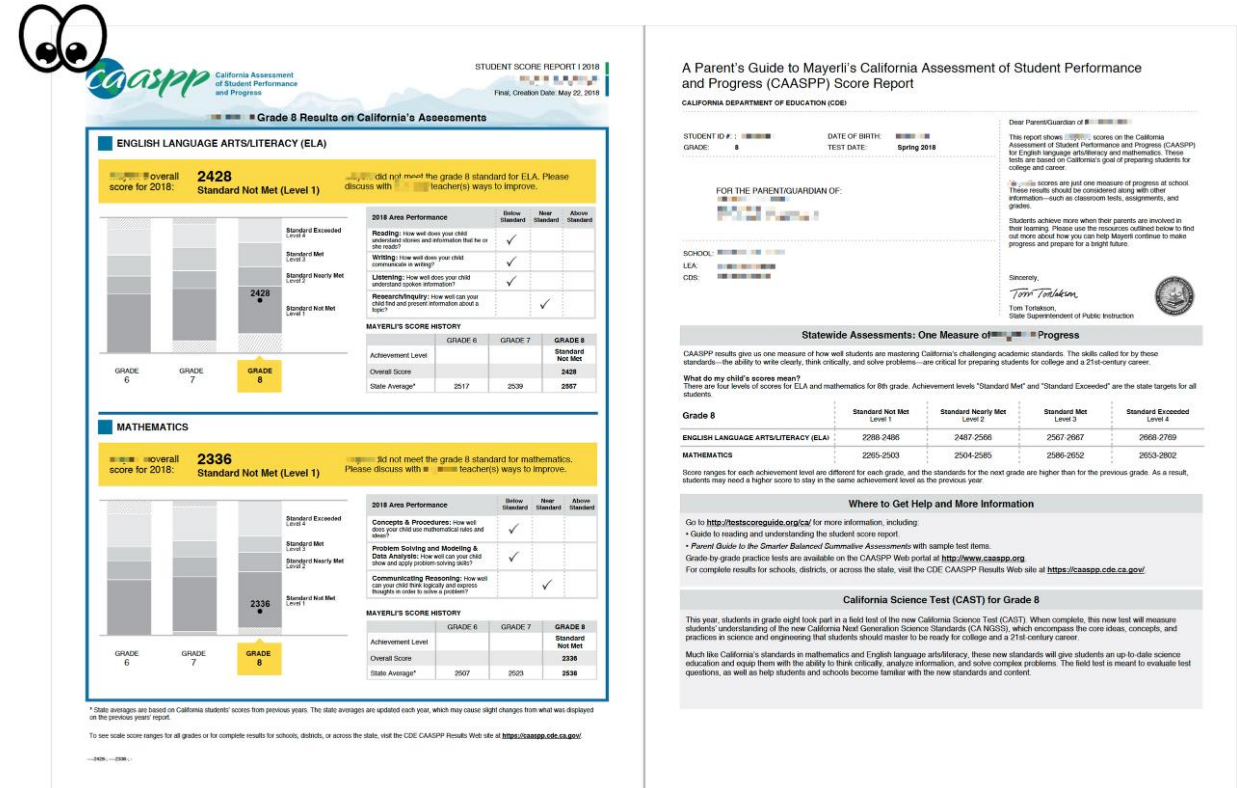